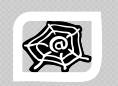

#### **INTERNET & WEB APPLICATION DEVELOPMENT**

#### **SWE 444**

Fall Semester 2008-2009 (081)

#### **Module7: AJAX**

**Dr. El-Sayed El-Alfy** Computer Science Department King Fahd University of Petroleum and Minerals

alfy@kfupm.edu.sa

## Rich User Experience

- $\triangleright$  Take a look at a typical desktop application (Spreadsheet app, etc.)
- $\triangleright$  The program responses intuitively and quickly
- $\triangleright$  The program gives a user meaningful feedback's instantly
	- A cell in a spreadsheet changes color when you hover your mouse over it
	- Icons light up as mouse hovers them
- $\triangleright$  Things happen naturally
	- No need to click a button or a link to trigger an event

## Objectives/Outline

#### • Objectives y Outline Understand the role of AJAX Rich User Experience JAX → AJAX Learn how to use AJAX in your web applications Why AJAX? Real-Life Examples of AJAX Apps Technologies Used In AJAX **Examples** KFUPM-081© Dr. El-Alfy SWE 444 Internet & Web Application Development 4.2

#### Characteristics of Conventional Web Applications

- $\triangleright$  "Click, wait, and refresh" user interaction
	- Page refreshes from the server needed for all events, data submissions, and navigation
- $\triangleright$  Synchronous "request/response" communication model
	- $\degree$  The user has to wait for the response
- ▶ Page-driven: Workflow is based on pages
	- Page-navigation logic is determined by the server

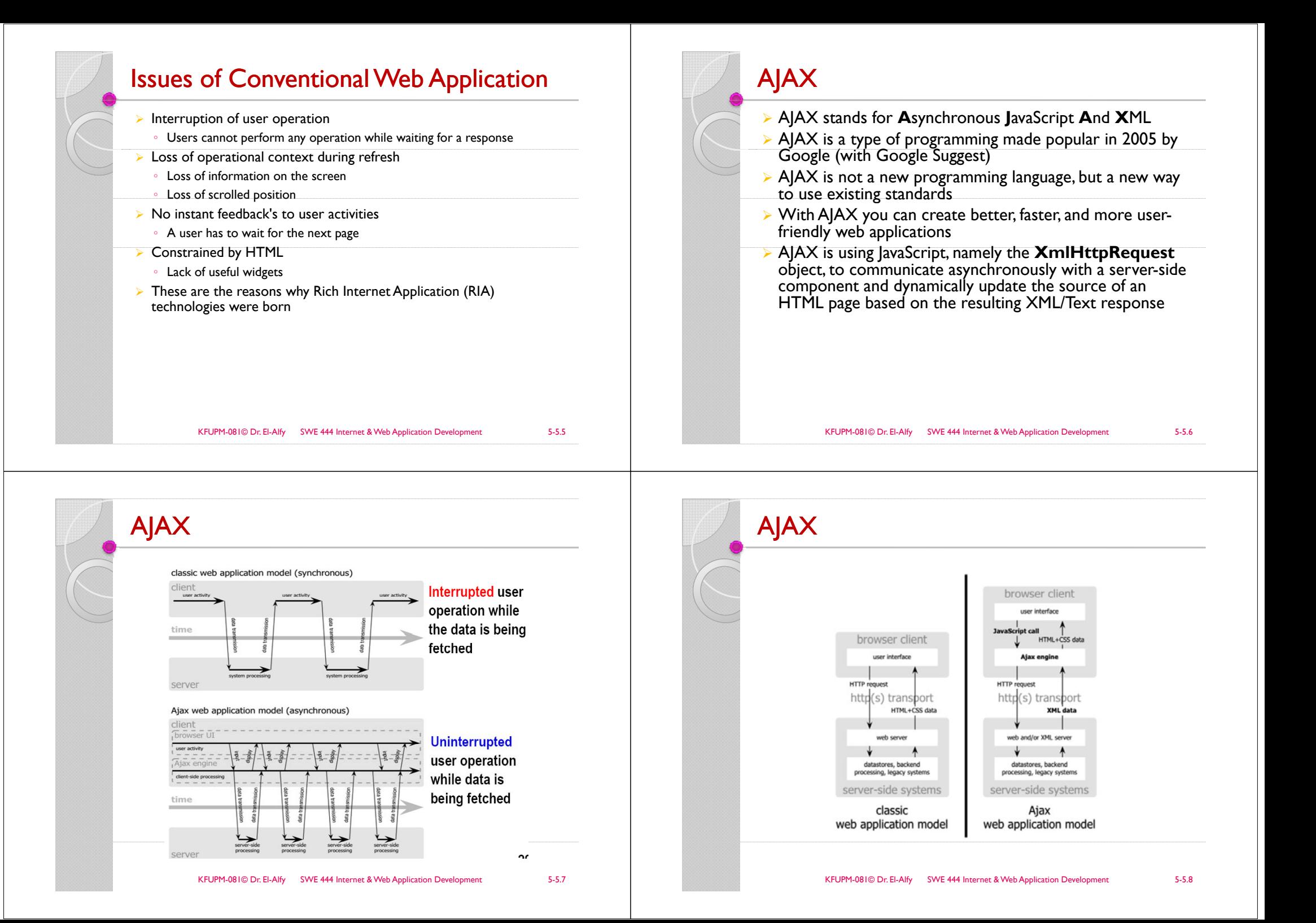

# AJAX

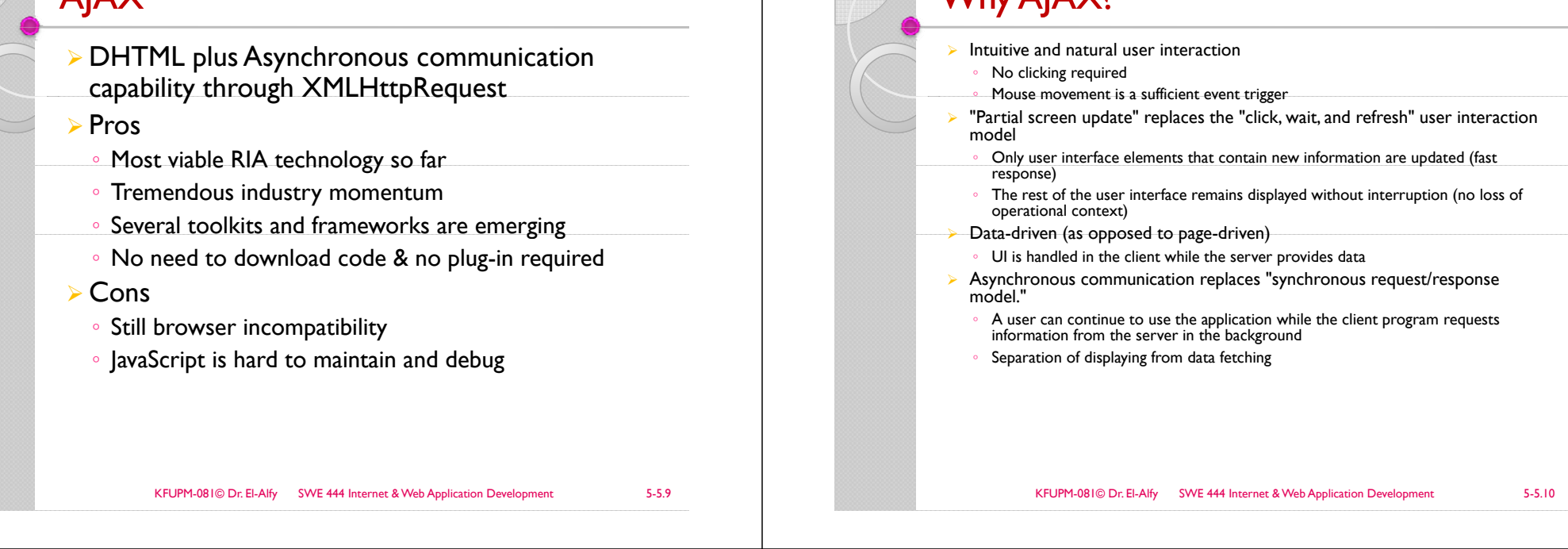

### Real-Life Examples of AJAX Apps

- ¾ Google maps
- http://maps.google.com/
- ¾ Goolgle Suggest
	- http://www.google.com/webhp?complete=1&hl=en
- $\triangleright$  Gmail
- http://gmail.com/
- ¾ Yahoo Maps
	- http://maps.yahoo.com/
- $\blacktriangleright$ Many more are popping everywhere

## Technologies Used In AJAX

#### ¾ JavaScript

Why AJAX?

- JavaScript function is called when an event in a page occurs
- Glue for the whole AJAX operation
- ¾ DOM
	- API for accessing and manipulating structured documents
	- Represents the structure of XML and HTML documents
- ¾ CSS
	- Allows for a clear separation of the presentation style from the content and may be changed programmatically by JavaScript
- ¾ XMLHttpRequest
	- JavaScript object that performs asynchronous interaction with the server

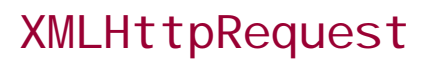

- ¾ JavaScript object
- $\triangleright$  Adopted by modern browsers
	- Mozilla, Firefox, Safari, and Opera
	- $\circ$  Communicates with a server via standard HTTP GET/POST
- **> XMLHttpRequest object works in the** background for performing asynchronous communication with the backend server
	- Does not interrupt user operation

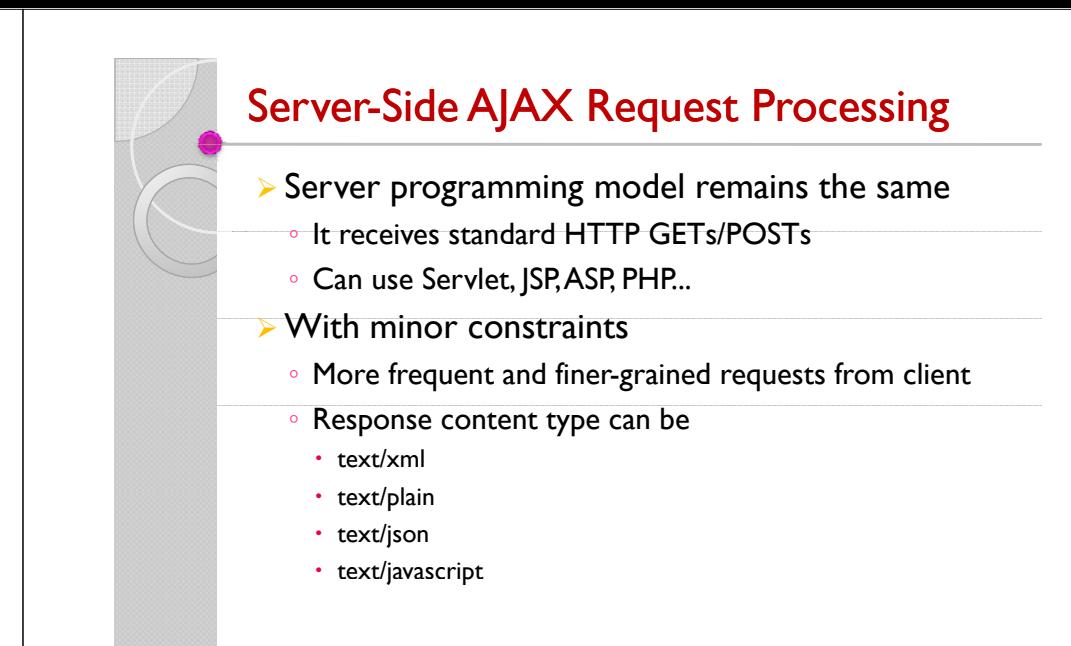

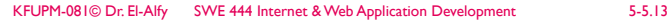

KFUPM-081© Dr. El-Alfy SWE 444 Internet & Web Application Development 5-5.14

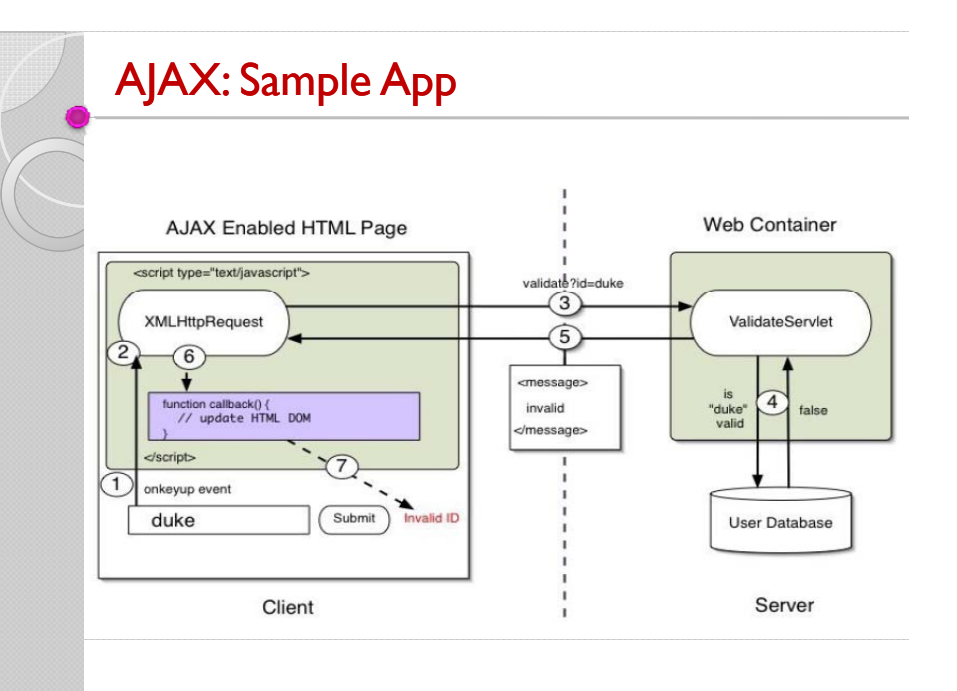

## Steps of AJAX Operation

- 1.A client event occurs
- 2.An XMLHttpRequest object is created
- 3.The XMLHttpRequest object is configured
- 4.The XMLHttpRequest object makes an async. request
- 5.The ValidateServlet returns an XML document containing the result
- $6.$  The XMLHttp Request object calls the callback() function and processes the result
- 7.The HTML DOM is updated

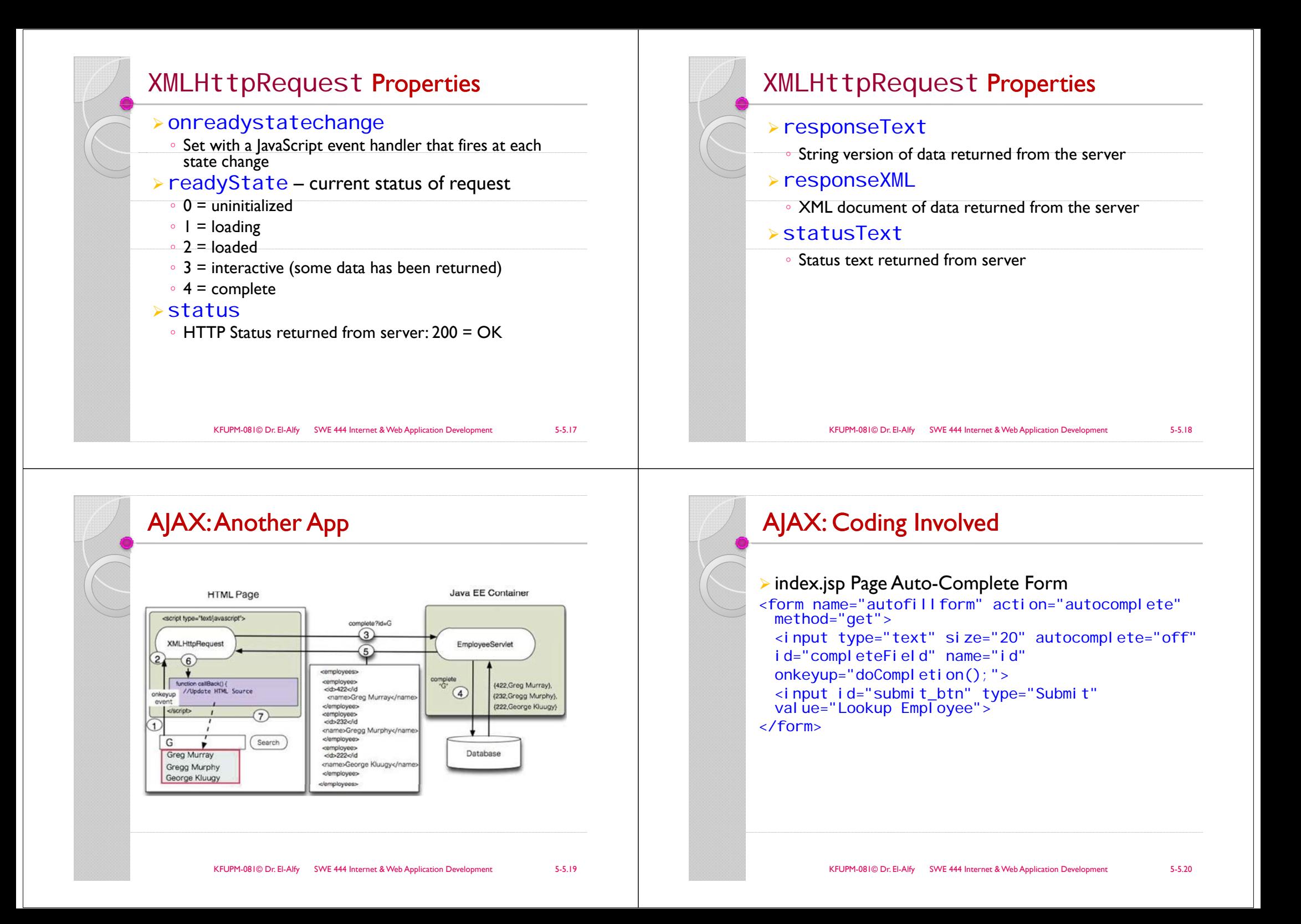

# AJAX: Coding Involved (2)

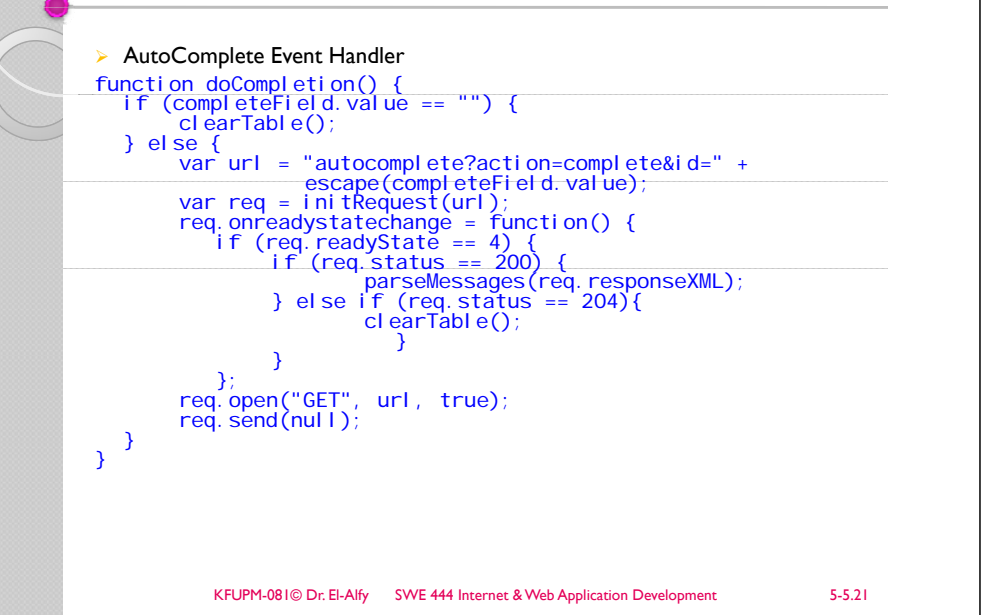

## AJAX: Coding Involved (3)

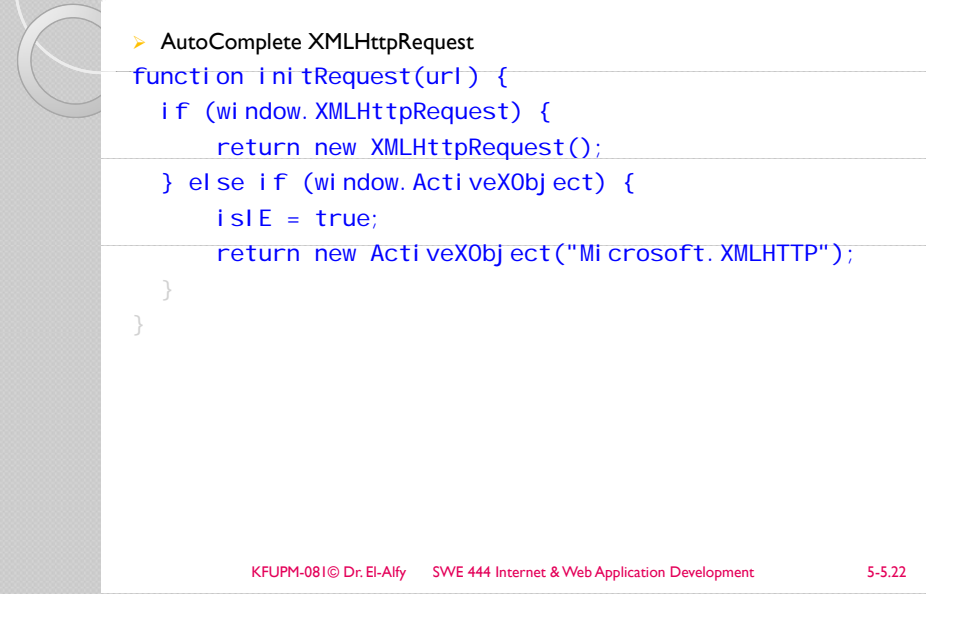

## AJAX: Coding Involved (4)

#### ¾**AutoComplete Servlet doGet()**

```
public void doGet(HttpServletRequest request, HttpServletResponse response) 
     throws IOException, ServletException {
 ...String targetId = request.getParameter("id");
String targetide \left( \begin{array}{cc} 1 & -1 & -1 \\ 1 & -1 & -1 \end{array} \right) while (it.hasNext()) \left( \begin{array}{cc} 0 & -1 \\ -1 & -1 \end{array} \right)EmployeeBean e = (EmployeeBean)employees.get((String)it.next());<br>if ((e.getFirstName().toLowerCase().startsWith(targetId) ||<br>e.getLastName().toLowerCase().startsWith(targetId)) &&
       EmployeeBean e = (EmployeeBean)employees.get((String)it.next<br>if ((e.getFirstName().toLowerCase().startsWith(targetId) ||<br>e.getLastName().toLowerCase().startsWith(targetId) ||<br>!targetId.equals("")) {<br>sb.append("<id>" + e.ge
                  sb.append("<firstName>" + e.getFirstName() + "</firstName>");<br>sb.append("<lastName>" + e.getLastName() + "</lastName>");<br>sb.append("</employee>");<br>namesAdded = true; } // if
 nameS added = true; } // if fif (namesAdded) {
  response.setContentType("text/xml");<br>response.setHeader("Cache-Control", "no-cache");<br>response.getWriter().write("<employees>" + sb.toString() + "</employees>")<br>} else {
     response.setStatus(HttpServletResponse.SC_NO_CONTENT);
 }
  } // doGet
```
# AJAX: Coding Involved (5) ¾ Processing the response function parseMessages(responseXML) { clearTable(); TresponseXML.getElementsByTagName("employees")[0];<br>
if (employees.childNodes.length > 0) {<br>
completElable.setAttribute("bordercolor", "black");<br>
completElable.setAttribute("border", "1");<br>
} else {<br>
clearlable();<br>
} for (l var employee = employees.childNodes[loop]; var firstName employee.getElementsByTagName("firstName")[0] var lástNăme employee.getElementsByTagName("lastName")[0];<br>var employeeId = employee.getElementsByTagName("id")[0];<br>appendEmployee(firstName.childNodes[0].nodeValue,lastName<br>.childNodes[0].nodeValue,<br>employeeId.childNodes[0].nodeValue) }

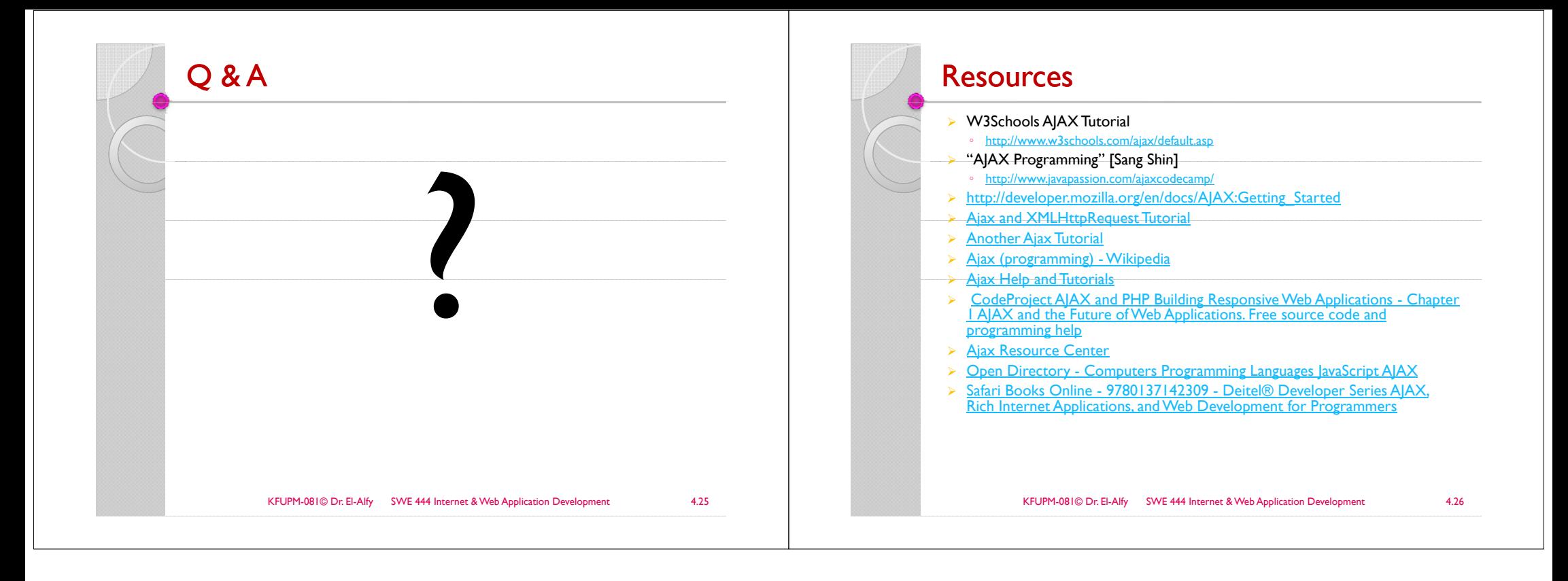